## ԳՈՄԵԼ, ՔԱՂԱՔԱՅԻՆ\_2011\_1-3

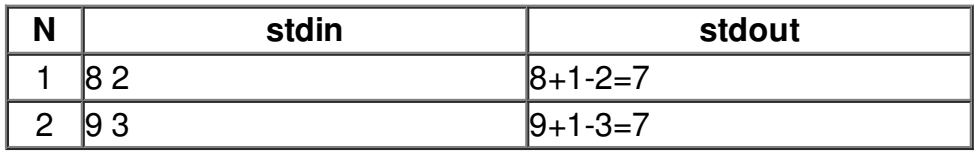